**ARIZONA FORM 308**

# **Credit for Increased Research Activities 2009**

For the calendar year 2009 or

fiscal year beginning  $\mathbb{M} \mathbb{M} \mathbb{D}_1 \mathbb{D}_1 Y, Y, Y, Y$  and ending  $\mathbb{M} \mathbb{M} \mathbb{D}_1 \mathbb{D}_1 Y, Y, Y, Y$  .

#### **Attach to your return.**

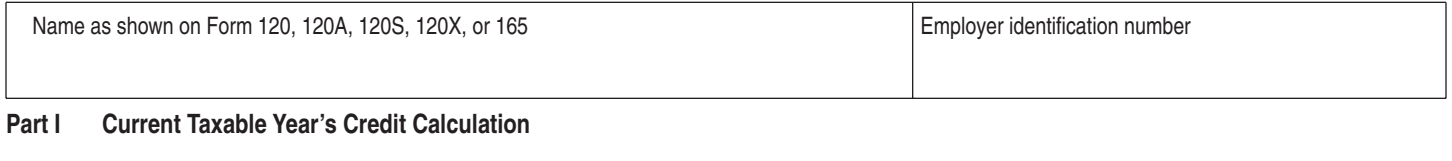

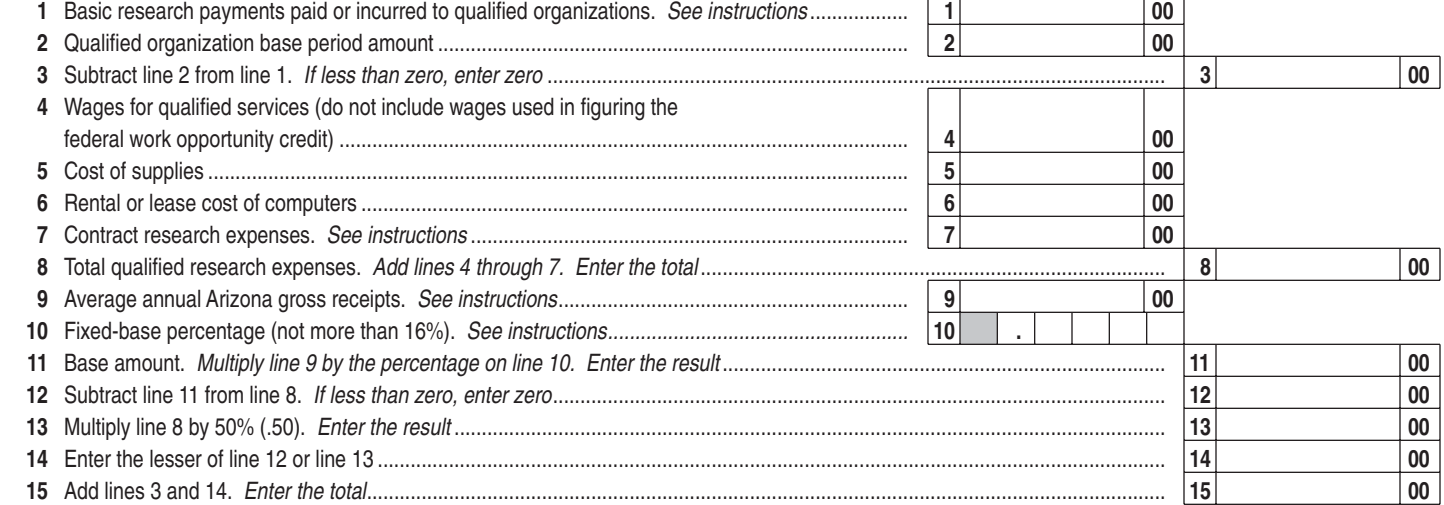

### **IF LINE 15 IS \$2,500,000 OR LESS, COMPLETE LINE 16 AND SKIP LINES 17 THROUGH 19. IF LINE 15 IS MORE THAN \$2,500,000, SKIP LINE 16 AND COMPLETE LINES 17 THROUGH 19.**

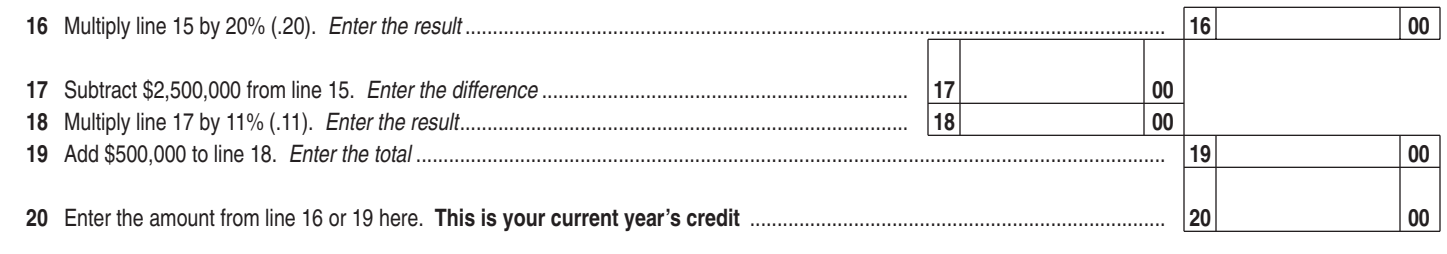

### **Part II S Corporation Credit Election and Shareholder's Share of Credit**

**21** The S corporation has made an irrevocable election for the taxable year ending \_\_\_\_\_\_\_\_\_\_\_\_\_\_\_\_\_\_\_\_\_\_\_\_\_\_\_ to: **(CHECK ONLY ONE BOX)**

Claim the credit for increased research activities as shown on Part I, line 20 (for the taxable year mentioned above);

#### **OR**

Pass the credit for increased research activities as shown on Part I, line 20 (for the taxable year mentioned above) through to its shareholders.

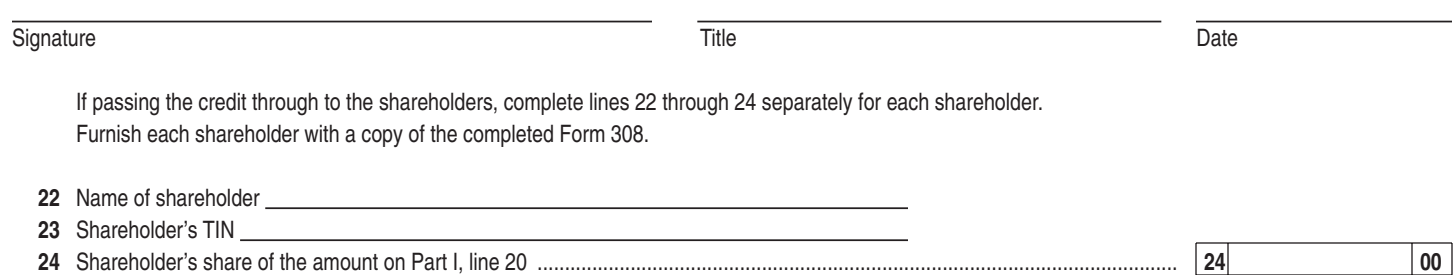

# **Part III Partner's Share of Credit**

 Complete lines 25 through 27 separately for each partner. Furnish each partner with a copy of the completed Form 308.

**25** Name of partner

- **26** Partner's TIN
- **27** Partner's share of the amount on Part I, line 20 ............................................................................................................................. **27 00**

# **Part IV Available Pre-2003 Credit Carryover**

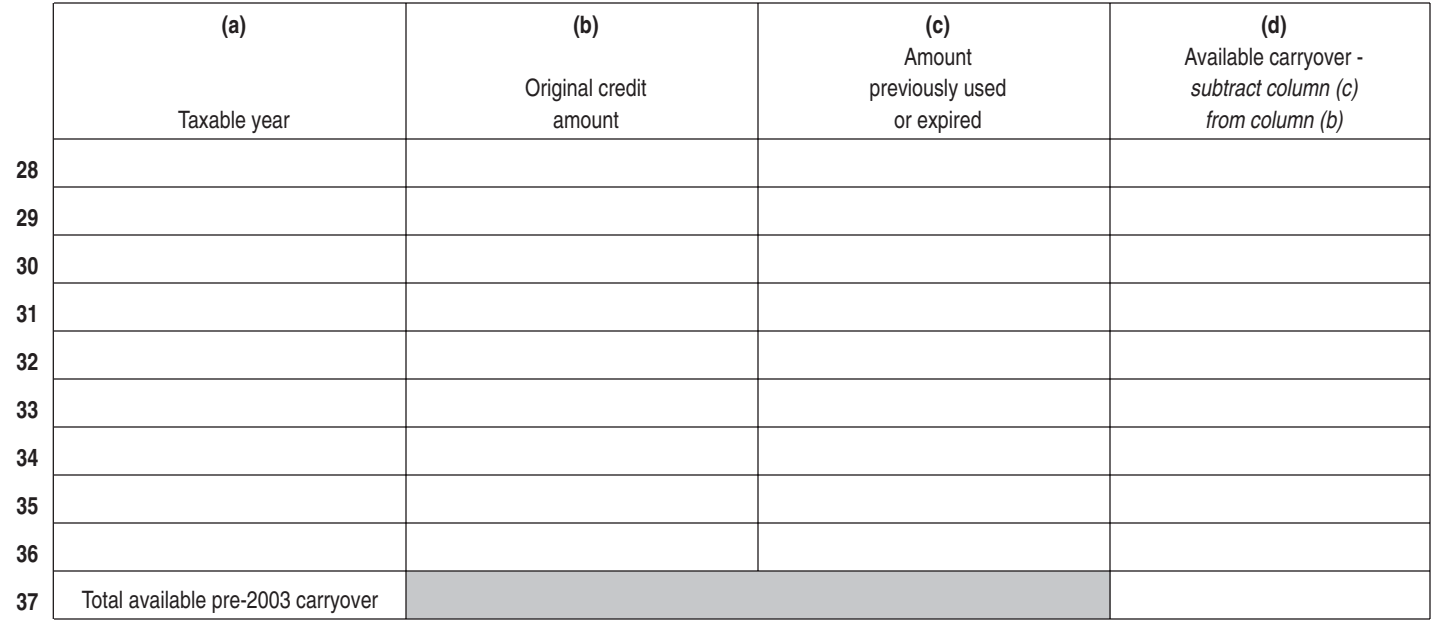

# **Part V Available Post-2002 Credit Carryover**

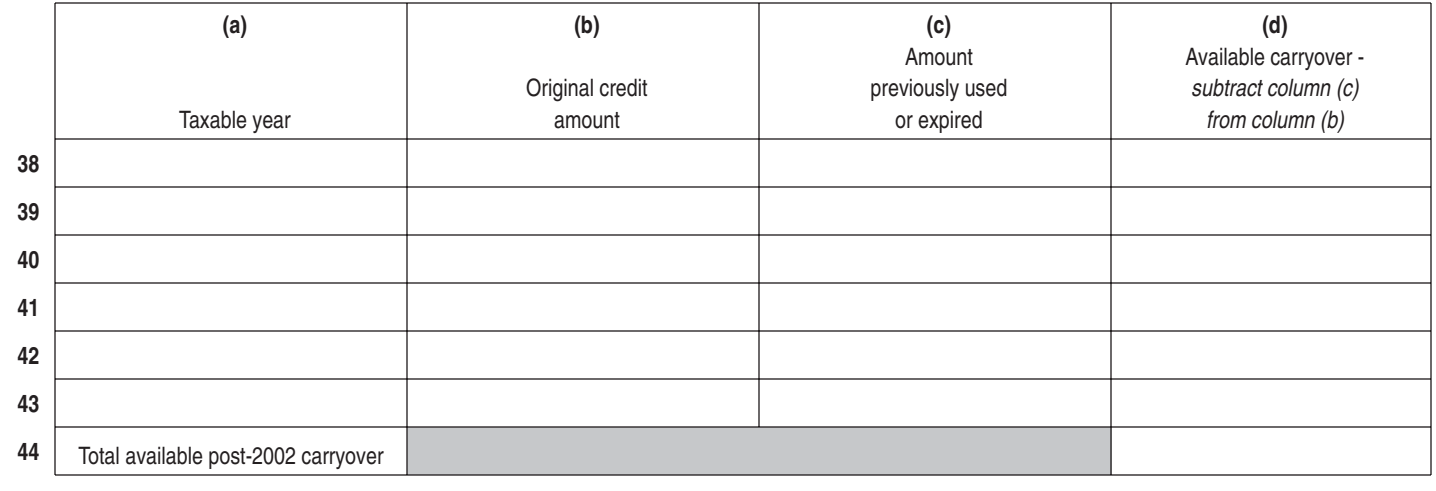

## **Part VI Limitation of Pre-2003 Credit Carryover**

 If you have credit carryovers from tax years 2002 and before, complete this section. If you do not, skip this section and go directly to Part VII. The amount of credit carryover from years 2002 and before that you can use is limited. Complete this schedule to determine how much of this carryover you can use to offset this year's tax liability.

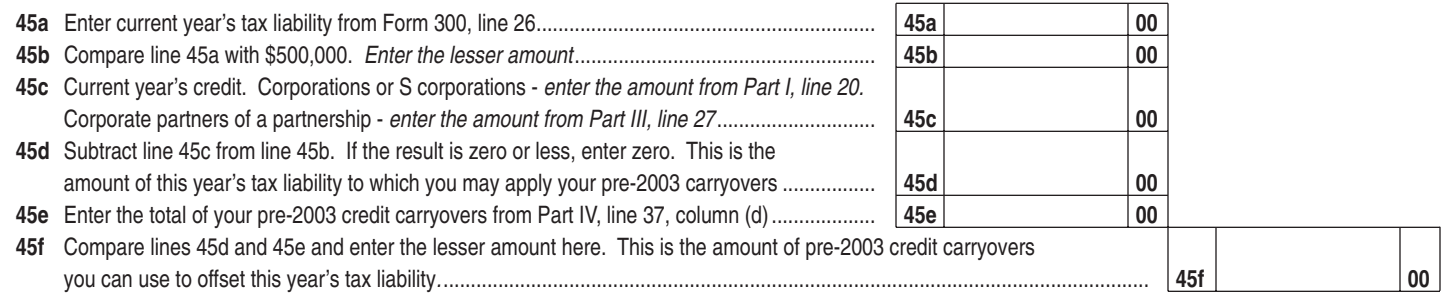

#### **Part VII Limitation of Post-2002 Credit Carryover**

 If you have credit carryovers from tax years 2003 and after, complete this section. If you do not, skip this section and go directly to Part VIII. The amount of credit carryover from years 2003 and after that you can use is limited. Complete this schedule to determine how much of this carryover you may be able to use to offset this year's tax liability.

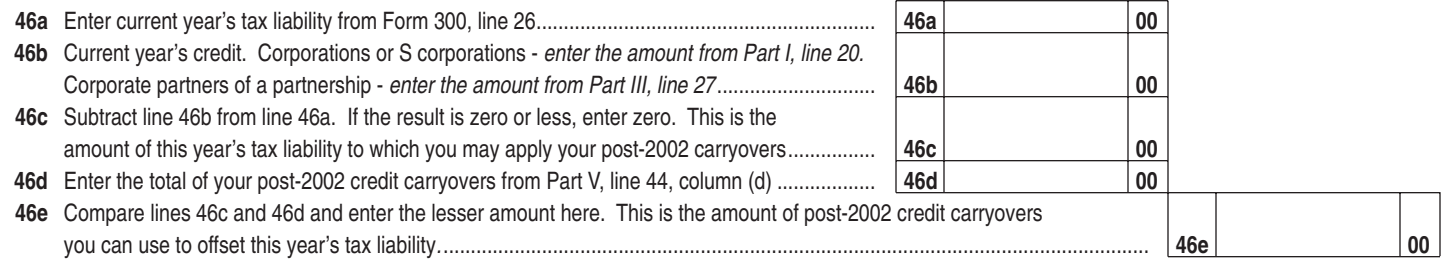

## **Part VIII Total Available Credit**

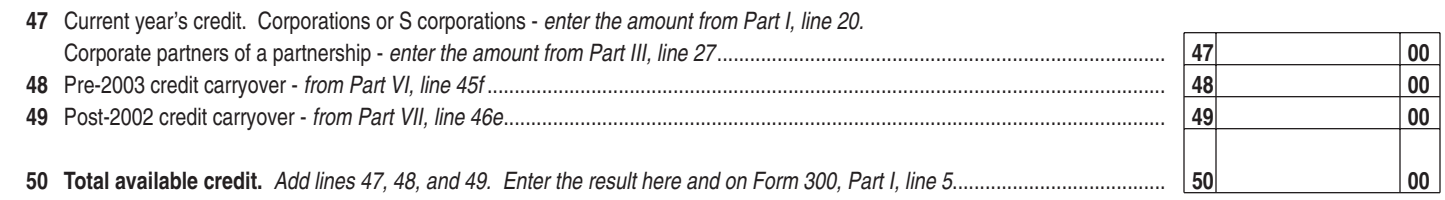